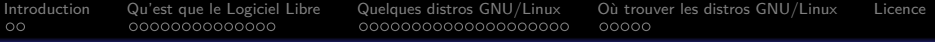

#### GNU/Linux (Debian et dérivés) Qu'est-ce que le logiciel libre et pourquoi faire ?

#### Dave Null

APDGE : Association des Petits Débrouillards du Grand Est <http://www.lespetitsdebrouillardslorraine.org>

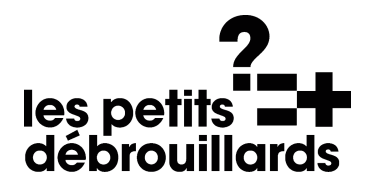

22 Février 2016

1/ 41

2/ 41

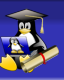

#### Table des Matières

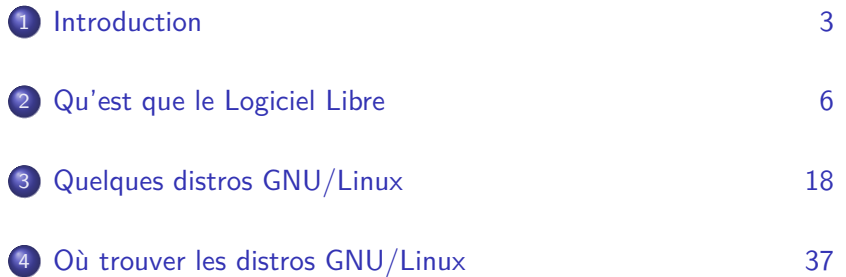

<span id="page-2-0"></span>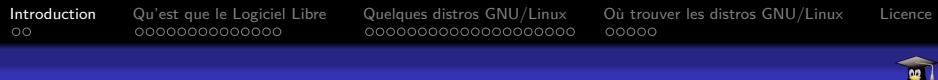

#### Partie

1 [Introduction 3](#page-2-0)

# 2 [Qu'est que le Logiciel Libre 6](#page-7-0) 3 [Quelques distros GNU/Linux 18](#page-47-0) 4 [Où trouver les distros GNU/Linux 37](#page-69-0)

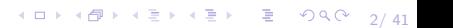

3/ 41

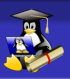

#### Formation GNU/Linux

## Formation GNU/Linux Debian

- Pourquoi une formation

4 미 시 4개 시 제 기 시 제 하는 지 모든 사이 이 이 이 이 기 시<br>3/ 41

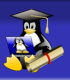

#### Formation GNU/Linux

## Formation GNU/Linux Debian

- Pourquoi une formation
- Plan de la formation

<span id="page-5-0"></span>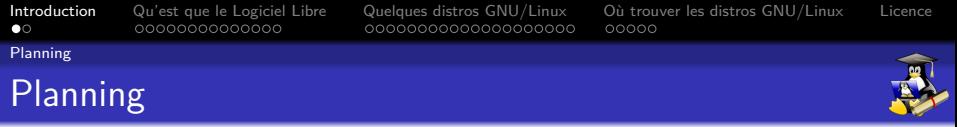

#### Le programme de la journée

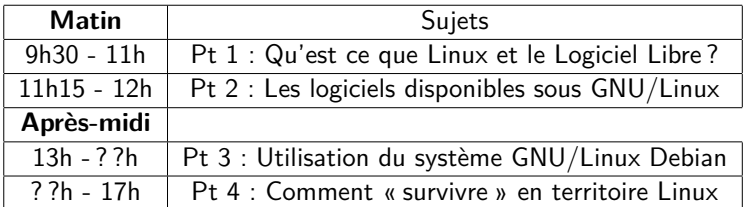

 $4 \Box + 4 \Box + 4 \Xi + 4 \Xi + 4 \Xi + 4 \Xi$ 

<span id="page-6-0"></span> $\circ$ 

[Introduction](#page-2-0) [Qu'est que le Logiciel Libre](#page-7-0) [Quelques distros GNU/Linux](#page-47-0) [Où trouver les distros GNU/Linux](#page-69-0) [Licence](#page-85-0)

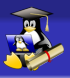

[Comprendre le LL](#page-6-0)

#### Que signifie "Logiciel Libre"

## Les points clés pour comprendre le Logiciel Libre Définition du Logiciel Libre Différence entre Libre et gratuit Deux types de licences Libres : hybrides et **Oopyleft** (héréditaire)

4 ロ ▶ 4 @ ▶ 4 로 ▶ 4 로 ▶ \_ 로 \_ 9 Q Q \_ 5/ 41

<span id="page-7-0"></span>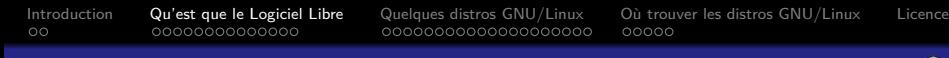

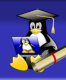

#### Partie

# [Introduction 3](#page-2-0) 2 [Qu'est que le Logiciel Libre 6](#page-7-0) 3 [Quelques distros GNU/Linux 18](#page-47-0) 4 [Où trouver les distros GNU/Linux 37](#page-69-0)

6/ 41

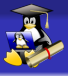

#### Que signifie « Logiciel Libre » pour vous ?

Débat "boule de neige"

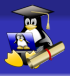

#### Que signifie « Logiciel Libre » pour vous ?

#### Débat "boule de neige" Mise en commun des points de vues de chaque groupe

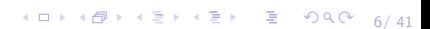

 $\Omega$ 

[Introduction](#page-2-0) [Qu'est que le Logiciel Libre](#page-7-0) [Quelques distros GNU/Linux](#page-47-0) [Où trouver les distros GNU/Linux](#page-69-0) [Licence](#page-85-0) 00000

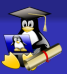

Les 4 libertés du LL

#### Un logiciel est dit "Libre" si sa licence $^{\rm 1}$  accorde les 4 libertés (droits) suivantes

<sup>1.</sup> Contrat juridique entre le développeur/éditeur et l'utilisateur

<sup>4</sup> ロ ▶ 4 @ ▶ 4 할 ▶ 4 할 ▶ → 할 → 9 Q Q → 7/41 2. **Free** à un double sens : libre et gratuit

ΩŌ

[Introduction](#page-2-0) [Qu'est que le Logiciel Libre](#page-7-0) [Quelques distros GNU/Linux](#page-47-0) [Où trouver les distros GNU/Linux](#page-69-0) [Licence](#page-85-0) 00000

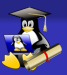

#### Les 4 libertés du LL

Un logiciel est dit "Libre" si sa licence $^{\rm 1}$  accorde les 4 libertés (droits) suivantes

 $\sqrt{\phantom{a}}$  Liberté 0 – Exécuter le programme pour n'importe quel usage

<sup>1.</sup> Contrat juridique entre le développeur/éditeur et l'utilisateur

<sup>4</sup> ロ ▶ 4 @ ▶ 4 할 ▶ 4 할 ▶ → 할 → 9 Q Q → 7/41 2. **Free** à un double sens : libre et gratuit

ΩŌ

[Introduction](#page-2-0) [Qu'est que le Logiciel Libre](#page-7-0) [Quelques distros GNU/Linux](#page-47-0) [Où trouver les distros GNU/Linux](#page-69-0) [Licence](#page-85-0) 00000

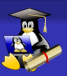

#### Les 4 libertés du LL

Un logiciel est dit "Libre" si sa licence $^{\rm 1}$  accorde les 4 libertés (droits) suivantes

- $\checkmark$  Liberté 0 Exécuter le programme pour n'importe quel usage
- $\sqrt{\phantom{a}}$  Liberté 1 Étudier le fonctionnement du programme

<sup>1.</sup> Contrat juridique entre le développeur/éditeur et l'utilisateur

<sup>4</sup> ロ ▶ 4 @ ▶ 4 할 ▶ 4 할 ▶ → 할 → 9 Q Q → 7/41 2. **Free** à un double sens : libre et gratuit

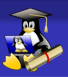

#### Les 4 libertés du LL

Un logiciel est dit "Libre" si sa licence $^{\rm 1}$  accorde les 4 libertés (droits) suivantes

- $\sqrt{\phantom{a}}$  Liberté 0 Exécuter le programme pour n'importe quel usage
- $\checkmark$  Liberté 1 Étudier le fonctionnement du programme
- $\sqrt{\phantom{a}}$  Liberté 2 Partager le programme

<sup>1.</sup> Contrat juridique entre le développeur/éditeur et l'utilisateur

<sup>4</sup> ロ ▶ 4 @ ▶ 4 할 ▶ 4 할 ▶ → 할 → 9 Q Q → 7/41 2. **Free** à un double sens : libre et gratuit

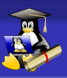

#### Les 4 libertés du LL

Un logiciel est dit "Libre" si sa licence $^{\rm 1}$  accorde les 4 libertés (droits) suivantes

- $\sqrt{\phantom{a}}$  Liberté 0 Exécuter le programme pour n'importe quel usage
- $\checkmark$  Liberté 1 Étudier le fonctionnement du programme
- $\sqrt{\phantom{a}}$  Liberté 2 Partager le programme
- $\sqrt{\phantom{a}}$  Liberté 3 Modifier le programme et partager ses propres versions afin que sa contribution profite à tous

<sup>1.</sup> Contrat juridique entre le développeur/éditeur et l'utilisateur

<sup>4</sup> ロ ▶ 4 @ ▶ 4 할 ▶ 4 할 ▶ → 할 → 9 Q Q → 7/41 2. **Free** à un double sens : libre et gratuit

<span id="page-15-0"></span>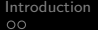

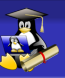

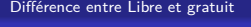

#### Sous-partie

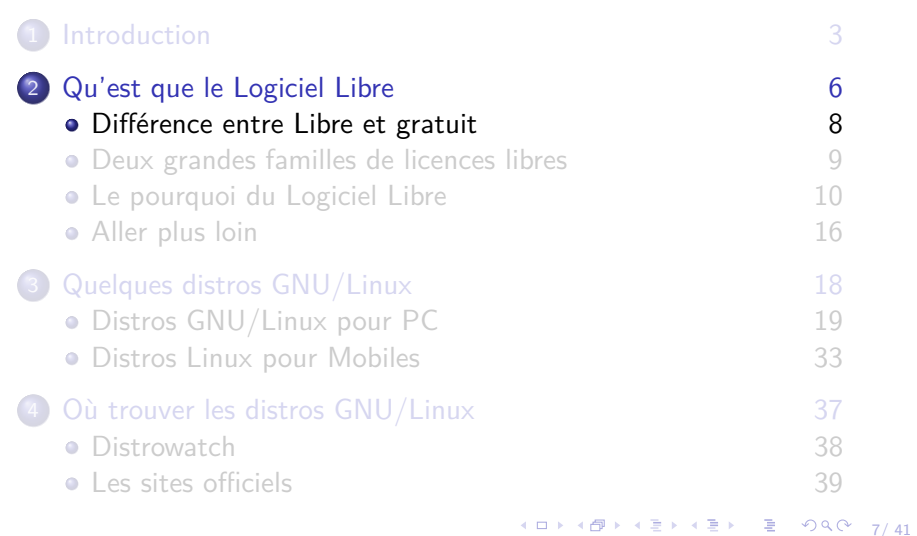

<span id="page-16-0"></span>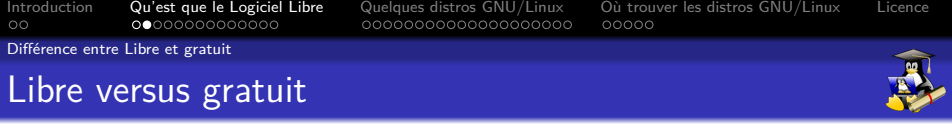

Libre n'est PAS synonyme de gratuit, bien que le LL soit, dans la plupart des cas accessible gratuitement (hors frais support)

8/ 41

<span id="page-17-0"></span>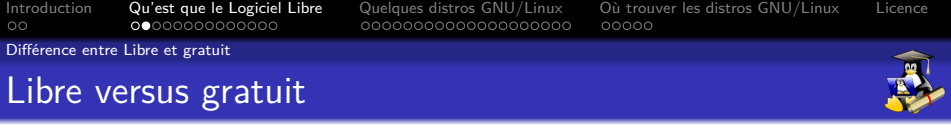

Libre n'est PAS synonyme de gratuit, bien que le LL soit, dans la plupart des cas accessible gratuitement (hors frais support)

8/ 41

– Beaucoup de logiciels gratuits sont propriétaires

<span id="page-18-0"></span>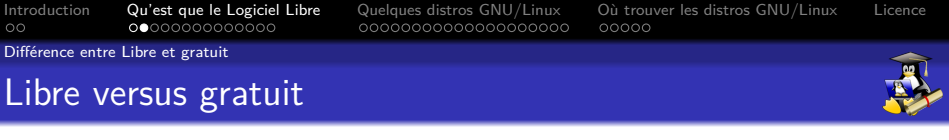

Libre n'est PAS synonyme de gratuit, bien que le LL soit, dans la plupart des cas accessible gratuitement (hors frais support)

- Beaucoup de logiciels gratuits sont propriétaires
- Le LL peut légalement être vendu, à condition d'être systématiquement "livré" de son code source  $1$  pour permettre de répondre aux libertés N°1 et N°3.

<span id="page-19-0"></span>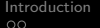

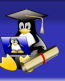

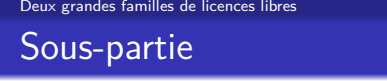

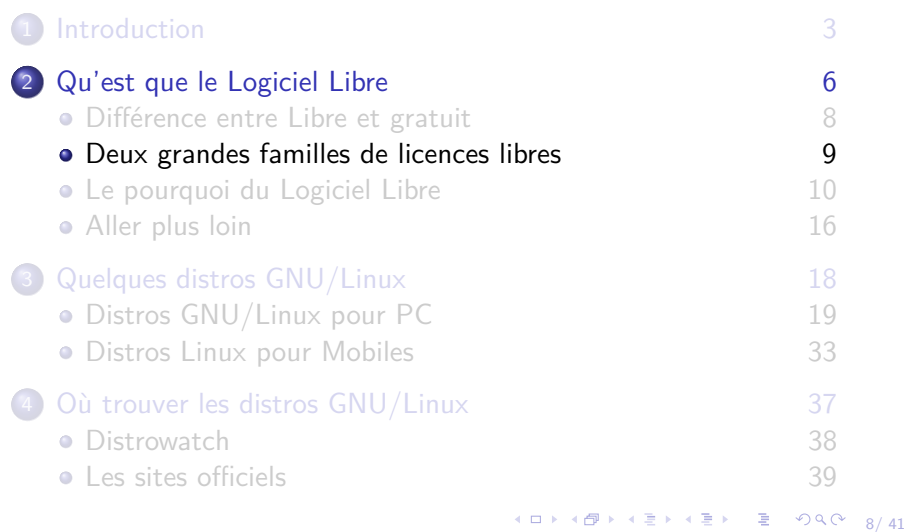

<span id="page-20-0"></span>

[Deux grandes familles de licences libres](#page-20-0)

#### Licences hybrides et licences **Oopyleft** (héréditaire)

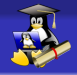

<sup>1.</sup> L'un des serveur Web les plus utilisés, souvent avec GNU/Linux

<sup>2.</sup> Android Open Source Project : "squelett[e"](#page-19-0) [du](#page-21-0) [sy](#page-19-0)[s](#page-20-0)[t](#page-22-0)[è](#page-23-0)[m](#page-18-0)[e](#page-19-0) [A](#page-22-0)[n](#page-23-0)[d](#page-6-0)[r](#page-7-0)[oi](#page-46-0)[d](#page-47-0) $990$   $9/41$ B

<span id="page-21-0"></span>

[Deux grandes familles de licences libres](#page-21-0)

#### Licences hybrides et licences Oopyleft (héréditaire)

#### **Licences hybride**

Une licence Libre hybride autorise la réutilisation d'un code libre dans un projet propriétaire Ex : Mozilla Public License (Firefox, Thunderbird), Licence**s** BSD (système \*BSD), Licence Apache (Apache <sup>1</sup>, AOSP <sup>2</sup> en partie)...

<sup>1.</sup> L'un des serveur Web les plus utilisés, souvent avec GNU/Linux

<sup>2.</sup> Android Open Source Project : "squelett[e"](#page-20-0) [du](#page-22-0) [sy](#page-19-0)[s](#page-20-0)[t](#page-22-0)[è](#page-23-0)[m](#page-18-0)[e](#page-19-0) [A](#page-22-0)[n](#page-23-0)[d](#page-47-0)[r](#page-7-0)[oi](#page-46-0)d B  $990$   $9/ 41$ 

<span id="page-22-0"></span>

[Deux grandes familles de licences libres](#page-22-0)

#### Licences hybrides et licences ©opyleft (héréditaire)

#### **Licences hybride**

Une licence Libre hybride autorise la réutilisation d'un code libre dans un projet propriétaire Ex : Mozilla Public License (Firefox, Thunderbird), Licence**s** BSD (système \*BSD), Licence Apache (Apache <sup>1</sup>, AOSP <sup>2</sup> en partie)...

#### **Licences <b>***<u>Oopyleft</u>*

Une licence héréditaire, dite <sup>Oopyleft</sup> impose de conserver une licence Libre compatible (généralement la même licence) si on réutilise du code libre sous ladite licence Ex : GNU General Public License (Noyau Linux)

<sup>1.</sup> L'un des serveur Web les plus utilisés, souvent avec GNU/Linux

<sup>2.</sup> Android Open Source Project : "squelett[e"](#page-21-0) [du](#page-23-0) [sy](#page-19-0)[s](#page-20-0)[t](#page-22-0)[è](#page-23-0)[m](#page-18-0)[e](#page-19-0) [A](#page-22-0)[n](#page-23-0)[d](#page-6-0)[r](#page-7-0)[oi](#page-46-0)[d](#page-47-0)÷,  $990$   $9/ 41$ 

<span id="page-23-0"></span>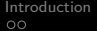

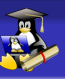

#### [Le pourquoi du Logiciel Libre](#page-23-0)

#### Sous-partie

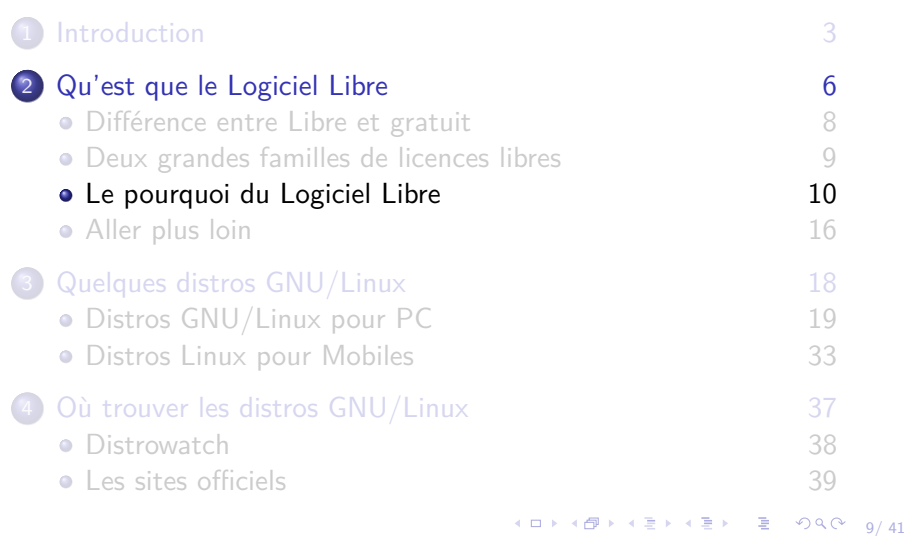

<span id="page-24-0"></span>

 $\begin{picture}(100,100)(-0.000,0.000) \put(0,0){\line(1,0){10}} \put(10,0){\line(1,0){10}} \put(10,0){\line(1,0){10}} \put(10,0){\line(1,0){10}} \put(10,0){\line(1,0){10}} \put(10,0){\line(1,0){10}} \put(10,0){\line(1,0){10}} \put(10,0){\line(1,0){10}} \put(10,0){\line(1,0){10}} \put(10,0){\line(1,0){10}} \put(10,0){\line(1,0){$ 

[Le pourquoi du Logiciel Libre](#page-24-0)

#### Quel sont les intérêts du Logiciel Libre ?

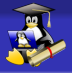

Les intérêts pour l'utilisateur final

<span id="page-25-0"></span>

10→ 1日→ 1월→ 1월→ 1월 → 990 10/41

[Le pourquoi du Logiciel Libre](#page-25-0)

#### Quel sont les intérêts du Logiciel Libre ?

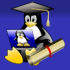

Les intérêts pour l'utilisateur final

– Usage sans restriction (nombre de machines par exemple)

<span id="page-26-0"></span>

10→ 1日→ 1월→ 1월→ 1월 → 990 10/41

[Le pourquoi du Logiciel Libre](#page-26-0)

## Quel sont les intérêts du Logiciel Libre ?

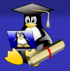

## Les intérêts pour l'utilisateur final

- Usage sans restriction (nombre de machines par exemple)
- On bénéficie directement des améliorations proposées par la communauté (sans devoir payer de nouvelles licences)

<span id="page-27-0"></span>

10 → 1日 → 1월 → 1월 → 1월 → 990 + 10/41

[Le pourquoi du Logiciel Libre](#page-27-0)

#### Quel sont les intérêts du Logiciel Libre ?

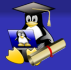

## Les intérêts pour l'utilisateur final

- Usage sans restriction (nombre de machines par exemple)
- On bénéficie directement des améliorations proposées par la communauté (sans devoir payer de nouvelles licences)
- Mouvance visant à sortir du modèle "consommateur" L'utilisateur est aussi acteur, il peut signaler des bugs, proposer des traductions, donner des idées, contribuer à la documentation officielle...

<span id="page-28-0"></span>

[Le pourquoi du Logiciel Libre](#page-28-0)

## Quel sont les intérêts du Logiciel Libre ?

## Les intérêts pour l'utilisateur final

- Usage sans restriction (nombre de machines par exemple)
- On bénéficie directement des améliorations proposées par la communauté (sans devoir payer de nouvelles licences)
- Mouvance visant à sortir du modèle "consommateur" L'utilisateur est aussi acteur, il peut signaler des bugs, proposer des traductions, donner des idées, contribuer à la documentation officielle...
- Culture de transparence

Fonctionnement du logiciel transparent (cf point suivant) Suivi de correctifs de bug/de sécurité public (cf point sécu)

<span id="page-29-0"></span>

[Le pourquoi du Logiciel Libre](#page-29-0)

## Quel sont les intérêts du Logiciel Libre ?

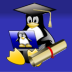

## Les intérêts pour l'utilisateur final

- Usage sans restriction (nombre de machines par exemple)
- On bénéficie directement des améliorations proposées par la communauté (sans devoir payer de nouvelles licences)
- Mouvance visant à sortir du modèle "consommateur" L'utilisateur est aussi acteur, il peut signaler des bugs, proposer des traductions, donner des idées, contribuer à la documentation officielle...
- Culture de transparence Fonctionnement du logiciel transparent (cf point suivant) Suivi de correctifs de bug/de sécurité public (cf point sécu)
- Formats ouverts/non brevetés  $\rightarrow$  Interopérabilité Pas de recherche de monopole donc pas mécanismes nuisibles aux standards ouverts

<span id="page-30-0"></span>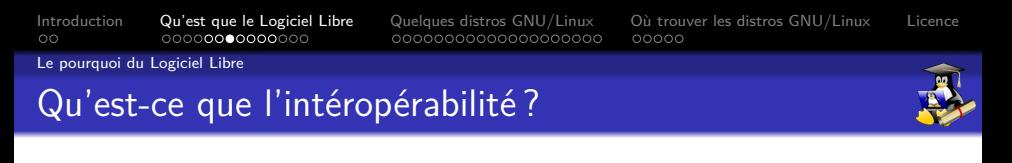

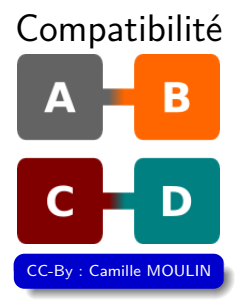

11/ 41

<span id="page-31-0"></span>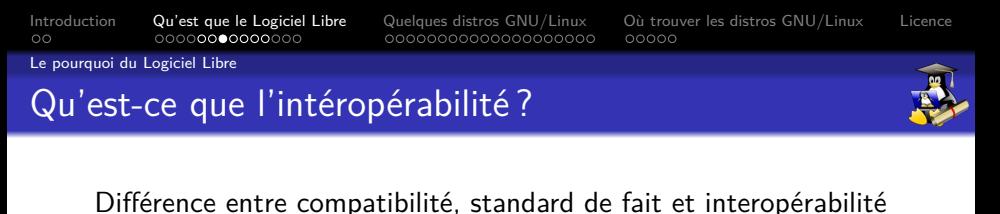

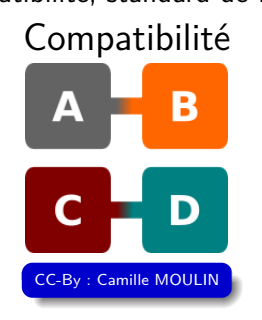

11/ 41

Objectifs photo : Sigma ←→ Reflex Canon/Sony/Pentax...

<span id="page-32-0"></span>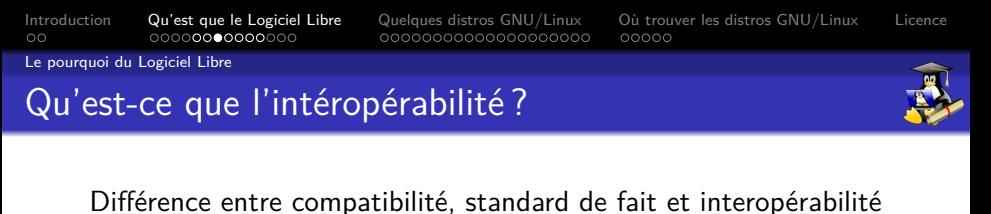

Compatibilité Β CC-By : Camille MOULIN

Objectifs photo : Sigma ←→ Reflex Canon/Sony/Pentax...

Formats photo bruts : DNG (format ouvert/Adobe), CR2 (Canon), NEF (Nikon) et pleins d'autres... ←→ Darktable

<span id="page-33-0"></span>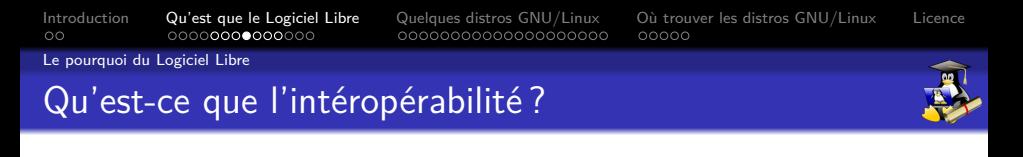

Standard de fait

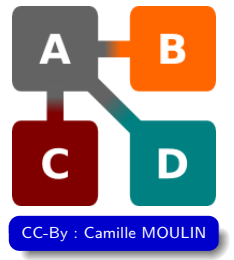

4日→ 4日→ 4월→ 4월→ 1월 120년 12/41

<span id="page-34-0"></span>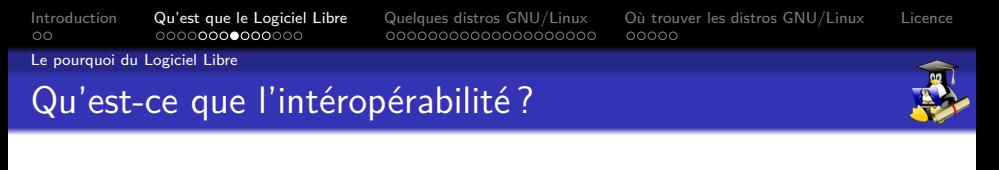

Standard de fait

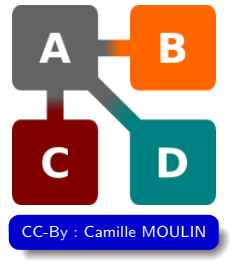

4日→ 4日→ 4월→ 4월→ 1월 120년 12/41

Formats de fichiers : PDF, PSD, DXF, JPG

<span id="page-35-0"></span>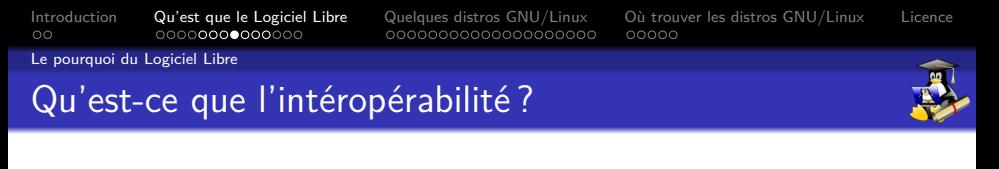

Standard de fait

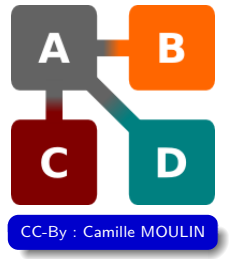

4日→ 4日→ 4월→ 4월→ 1월 120년 12/41

Formats de fichiers : PDF, PSD, DXF, JPG Système de fichiers : FAT32 (abus de position : Android)...
<span id="page-36-0"></span>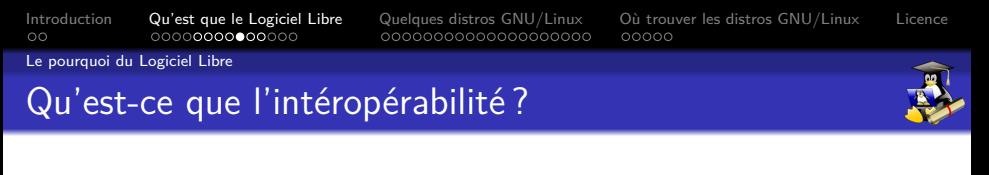

Différence entre compatibilité, standard de fait et interopérabilité

Interopérabilité

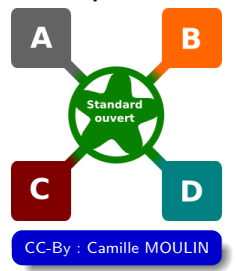

10→ 1日→ 1월→ 1월→ 1월 1990 13/41

<span id="page-37-0"></span>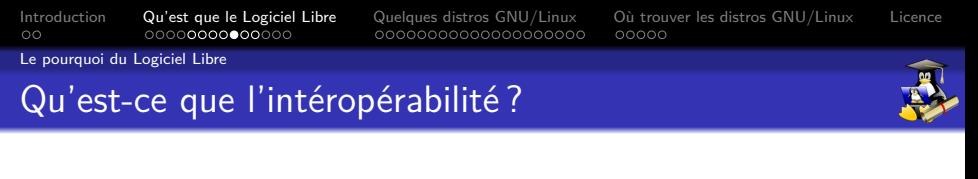

Différence entre compatibilité, standard de fait et interopérabilité

#### Interopérabilité

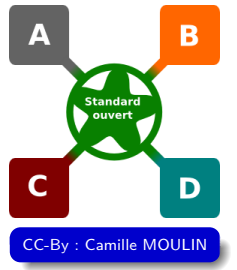

Formats de fichiers : TXT, HTML/CSS, ODF, SVG, PDF, FLAC, OGG

<span id="page-38-0"></span>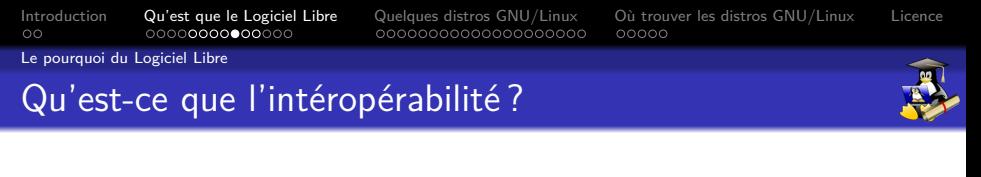

Différence entre compatibilité, standard de fait et interopérabilité

Interopérabilité

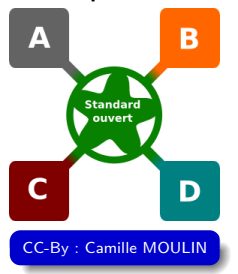

Formats de fichiers : TXT, HTML/CSS, ODF, SVG, PDF, FLAC, OGG Protocoles : TCP/IP, OpenPGP, XMPP (Jabber)

10→ 1日→ 1월→ 1월→ 1월 1990 13/41

<span id="page-39-0"></span>

[Le pourquoi du Logiciel Libre](#page-39-0)

- 
- Une sécurité bien meilleure que celle du logiciel propriétaire Peer-review possible, meilleure réactivité pour les mises à jours de sécurité, mises-à-jour majeures non-facturées, même après l'arrêt de support pour les versions n-1

<sup>1.</sup> Selon l'ampleur du projet

<sup>14/ 41</sup> 2. Moins vrai pour les mobiles : restrictions matérielles + logiciel propriétaire très présent dans les systèmes semi-libres

<span id="page-40-0"></span>

[Le pourquoi du Logiciel Libre](#page-40-0)

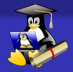

- Une sécurité bien meilleure que celle du logiciel propriétaire Peer-review possible, meilleure réactivité pour les mises à jours de sécurité, mises-à-jour majeures non-facturées, même après l'arrêt de support pour les versions n-1
- Contact direct avec les personnes compétentes Dépannage très souvent effectué directement par des développeurs/techniciens/utilisateurs chevronnés<sup>1</sup>

<sup>1.</sup> Selon l'ampleur du projet

<sup>14/ 41</sup> 2. Moins vrai pour les mobiles : restrictions matérielles + logiciel propriétaire très présent dans les systèmes semi-libres

<span id="page-41-0"></span>

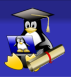

[Le pourquoi du Logiciel Libre](#page-41-0)

- Une sécurité bien meilleure que celle du logiciel propriétaire Peer-review possible, meilleure réactivité pour les mises à jours de sécurité, mises-à-jour majeures non-facturées, même après l'arrêt de support pour les versions n-1
- Contact direct avec les personnes compétentes Dépannage très souvent effectué directement par des développeurs/techniciens/utilisateurs chevronnés  $<sup>1</sup>$ </sup>
- Lutte contre l'obsolescence programmée côté logiciel Changement de matériel moins fréquent tout en ayant accès aux dernières versions des logiciels qu'on utilise<sup>2</sup>

<sup>1.</sup> Selon l'ampleur du projet

<sup>14/ 41</sup> 2. Moins vrai pour les mobiles : restrictions matérielles + logiciel propriétaire très présent dans les systèmes semi-libres

<span id="page-42-0"></span>

[Le pourquoi du Logiciel Libre](#page-42-0)

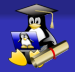

- Une sécurité bien meilleure que celle du logiciel propriétaire Peer-review possible, meilleure réactivité pour les mises à jours de sécurité, mises-à-jour majeures non-facturées, même après l'arrêt de support pour les versions n-1
- Contact direct avec les personnes compétentes Dépannage très souvent effectué directement par des développeurs/techniciens/utilisateurs chevronnés  $<sup>1</sup>$ </sup>
- Lutte contre l'obsolescence programmée côté logiciel Changement de matériel moins fréquent tout en ayant accès aux dernières versions des logiciels qu'on utilise<sup>2</sup>
- Culture de partage de connaissances Le Web et plein de tuto/docs sur toutes sortes de projets libres

<sup>1.</sup> Selon l'ampleur du projet

<sup>14/ 41</sup> 2. Moins vrai pour les mobiles : restrictions matérielles + logiciel propriétaire très présent dans les systèmes semi-libres

<span id="page-43-0"></span>

[Le pourquoi du Logiciel Libre](#page-43-0)

#### Quel sont les intérêts du logiciel libre ?

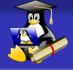

– Une meilleure gestion des claviers  $AZERTY<sup>1</sup>$ Les caractères spéciaux nécessaires pour écrire en français correctement  $^2$  (É, È, À, Ñ, Æ, Œ, æ, œ, espace insécable. . . ) et les symboles mathématiques ( $\times$ ,  $\div$ ,  $\leq$ ,  $\geq$ ,  $\pm$ ,  $\neq$ ,  $\approx$ , fractions réduites, chiffres en indices...) sont accessibles par des raccourcis clavier au lieu de devoir passer par la table des caractères spéciaux/codes à 4 chiffres (UNICODE).

<sup>1.</sup> Sans outils tierces

<sup>15/ 41</sup> 2. Tout semblant de troll concernant une récente annonce du Ministère de la Culture est purement accidentel

<span id="page-44-0"></span>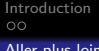

 $Qu'est que le Logicie Libre Quelques distros GNU/Linux   0ù trouver les distros GNU/Linux   License ooooooooooooooooooooo oo oo oo$  $Qu'est que le Logicie Libre Quelques distros GNU/Linux   0ù trouver les distros GNU/Linux   License ooooooooooooooooooooo oo oo oo$  $Qu'est que le Logicie Libre Quelques distros GNU/Linux   0ù trouver les distros GNU/Linux   License ooooooooooooooooooooo oo oo oo$ 

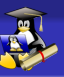

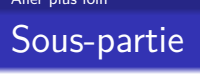

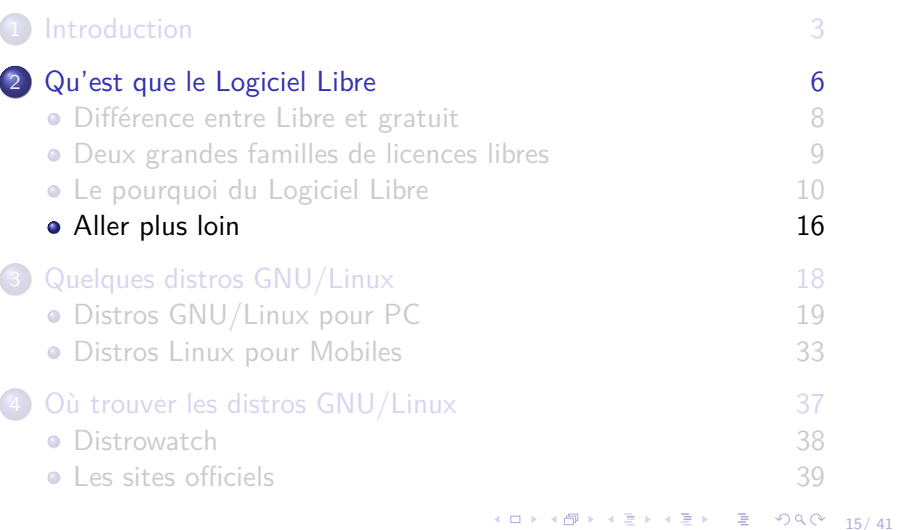

#### <span id="page-45-0"></span>En savoir en plus sur les enjeux du libre et de la PI

### Référence

Livre : **"Free Culture, how big media uses technology and the law to lock down culture and control creativity"**

(Litt. **« Culture Libre : comment les médias utilisent la technologie et la loi pour confisquer la culture et contrôler la créativité »**).

Auteur : **[Lawrence Lessig](https://fr.wikipedia.org/wiki/Lawrence_Lessig), Juriste** spécialisé en **droit de PI** <sup>1</sup> et</sup> en droit constitutionnel, fondateur et président du **CA** <sup>2</sup> de l'association **Creative Commons**

Le livre, traduit en plusieurs langues, est disponible en ligne (PDF, page web, audio.. ) sous licence Creative Commons By-NC, à l'adresse <http://www.free-culture.cc/>

<sup>1.</sup> **PI** : Propriété Intellectuelle

<sup>2.</sup> **CA** : Conseil d'Administration

<span id="page-46-0"></span>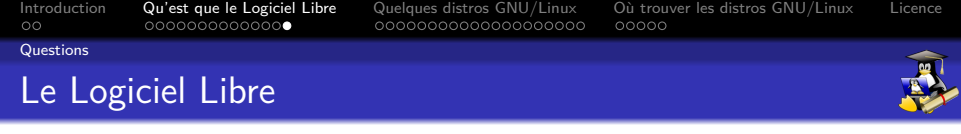

## Questions ?

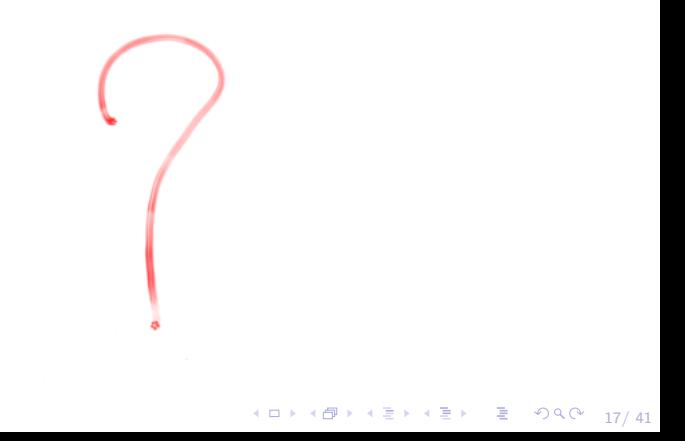

<span id="page-47-0"></span>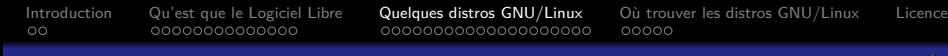

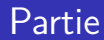

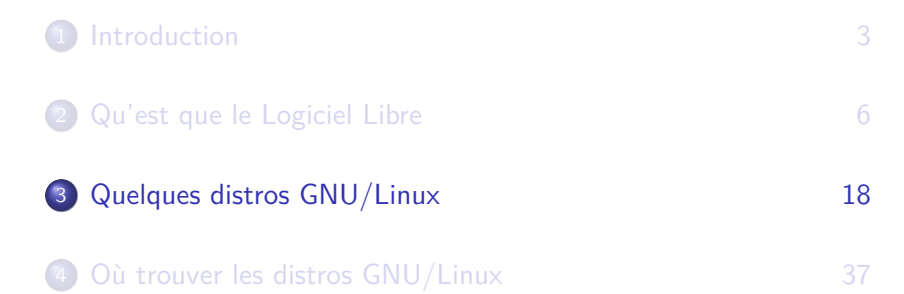

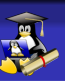

#### Les distributions GNU/Linux les plus communes

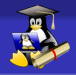

#### Deux catégories de systèmes GNU/Linux PC et ordiphones

18/ 41

<span id="page-49-0"></span>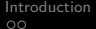

[Distros GNU/Linux pour PC](#page-49-0)

[Introduction](#page-2-0) [Qu'est que le Logiciel Libre](#page-7-0) [Quelques distros GNU/Linux](#page-47-0) [Où trouver les distros GNU/Linux](#page-69-0) [Licence](#page-85-0)

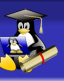

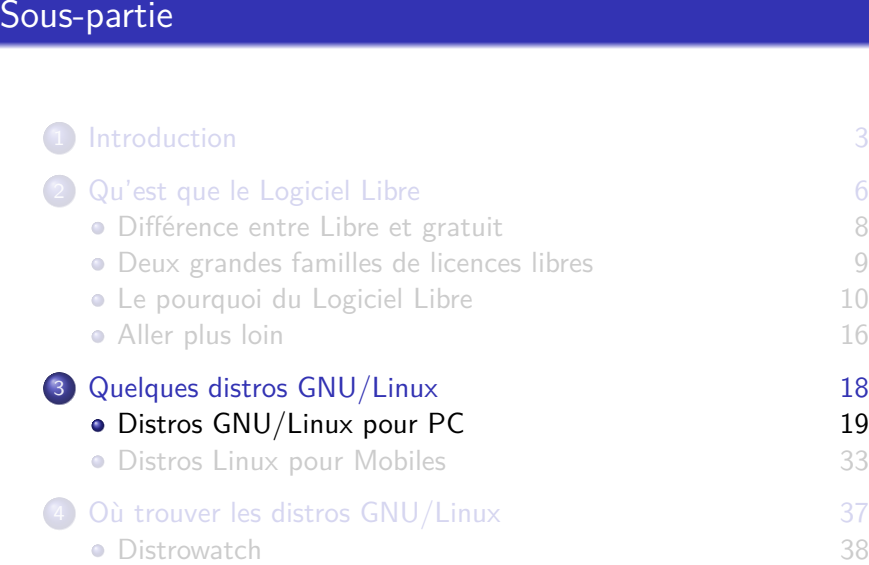

[Les sites officiels 39](#page-82-0)

 $\left\{ \begin{array}{ccc} 1 & 0 & 0 \\ 0 & 1 & 0 \end{array} \right.$ 重  $298$ 18/ 41

<span id="page-50-0"></span>

[Distros GNU/Linux pour PC](#page-50-0)

#### Les distributions GNU/Linux les plus communes

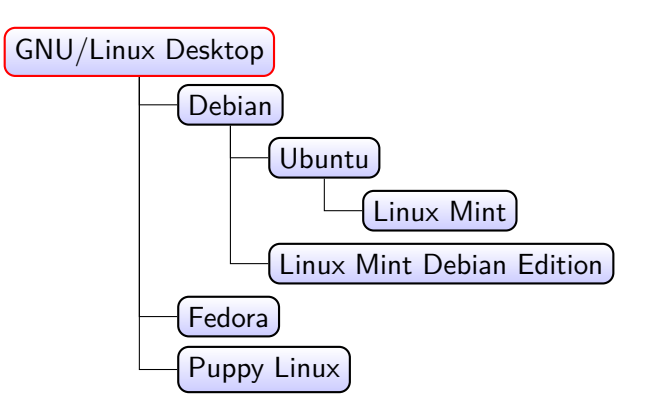

19/ 41

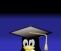

<span id="page-51-0"></span>[Distros GNU/Linux pour PC](#page-51-0)

#### $PC:$  Debian  $\rightarrow$  Libre, stable et secure,

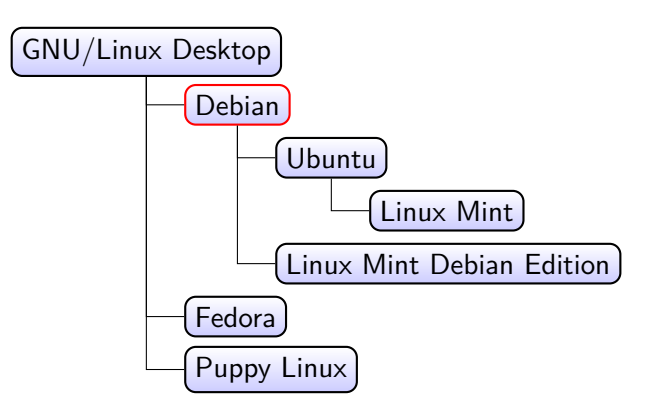

4 ロ ▶ 4 @ ▶ 4 할 ▶ 4 할 ▶ → 할 → 9 Q Q + 20/41

<span id="page-52-0"></span>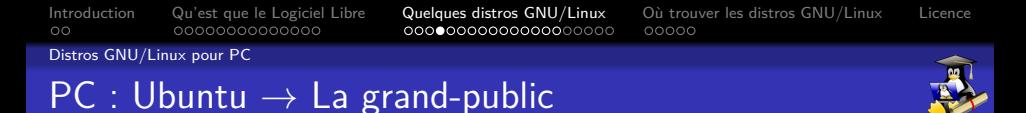

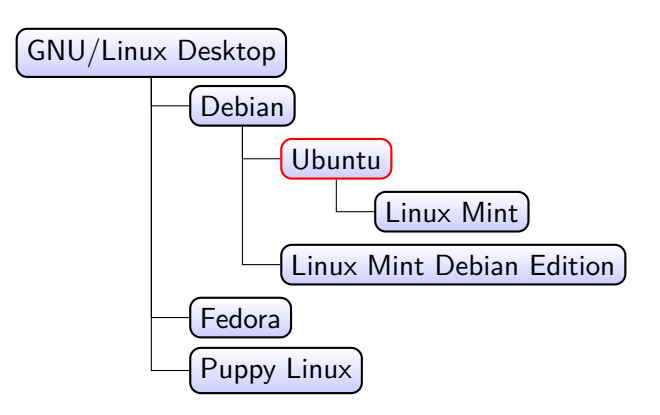

4 ロ ▶ 4 @ ▶ 4 할 ▶ 4 할 ▶ → 할 → 9 의 이야 + 21/ 41

<span id="page-53-0"></span>[Introduction](#page-2-0) [Qu'est que le Logiciel Libre](#page-7-0) [Quelques distros GNU/Linux](#page-47-0) [Où trouver les distros GNU/Linux](#page-69-0) [Licence](#page-85-0) [Distros GNU/Linux pour PC](#page-53-0)

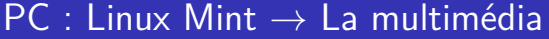

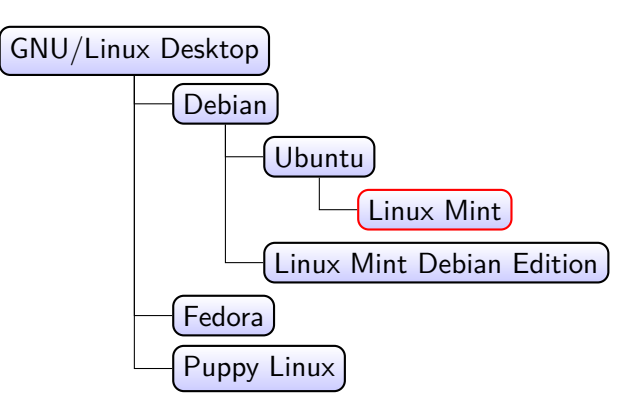

4 ロ → 4 @ ▶ 4 할 ▶ 4 할 ▶ - 할 - 49 Q @ - 22/ 41

<span id="page-54-0"></span>

[Distros GNU/Linux pour PC](#page-54-0)

#### $PC: LMDE \rightarrow$  Une Mint allégée

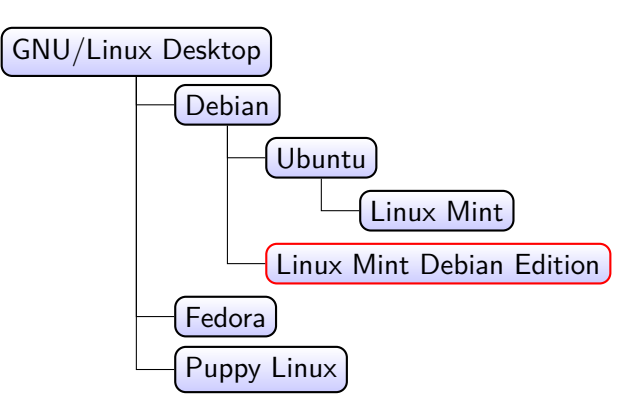

4 ロ → 4 @ ▶ 4 할 ▶ 4 할 ▶ - 할 - 49 Q @ - 23/ 41

<span id="page-55-0"></span>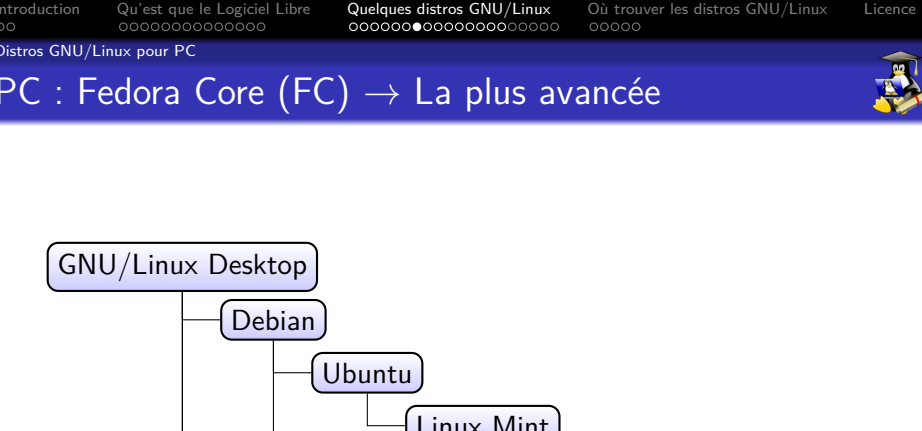

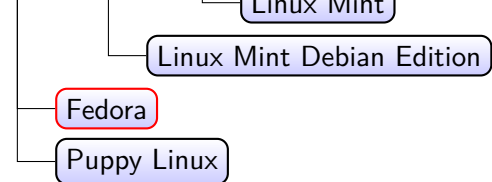

24/ 41

<span id="page-56-0"></span>[Introduction](#page-2-0) [Qu'est que le Logiciel Libre](#page-7-0) [Quelques distros GNU/Linux](#page-47-0) [Où trouver les distros GNU/Linux](#page-69-0) [Licence](#page-85-0) [Distros GNU/Linux pour PC](#page-56-0)  $PC:$  Puppy Linux  $\rightarrow$  L'ultra-légère

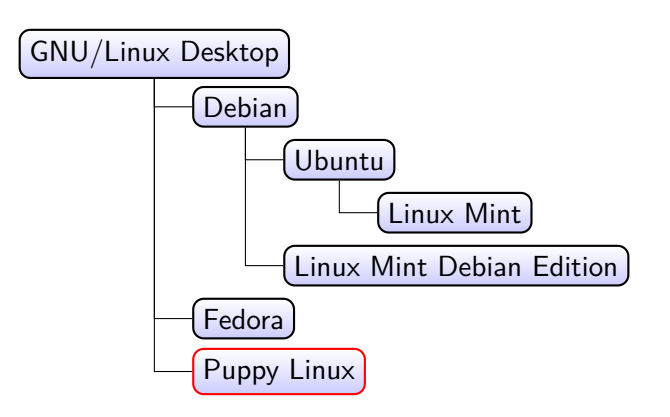

4 ロ ▶ 4 @ ▶ 4 할 ▶ 4 할 ▶ → 할 → 9 의 이야 + 25/ 41

<span id="page-57-0"></span>

[Distros GNU/Linux pour PC](#page-57-0)

#### Des interfaces utilisateurs différentes...

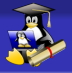

Il existe plusieurs interfaces pour les systèmes GNU/Linux et \*BSD  $\sf{Desktop}^1$ , chaque distribution propose certaines interfaces par défaut mais on peut en installer d'autres Chaque interface à ses caractéristiques, telles que les outils préinstallés, différents réglages, interface minimaliste légère ou plus complète avec une utilisation de ressources<sup>2</sup> plus élevée

<sup>1.</sup> DesktopBSD, DragonflyBSD, PC-BSD, GhostBSD...

<sup>2.</sup> Mémoire et puissance de calcul

<span id="page-58-0"></span>

[Distros GNU/Linux pour PC](#page-58-0)

#### KDE : La plus complète

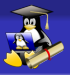

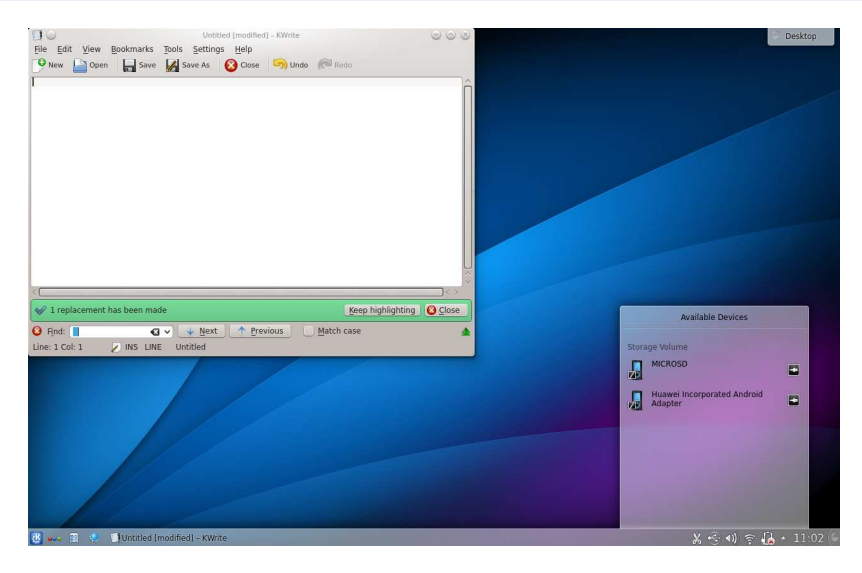

<span id="page-59-0"></span>

[Distros GNU/Linux pour PC](#page-59-0)

#### GNOME Shell : Style tablette

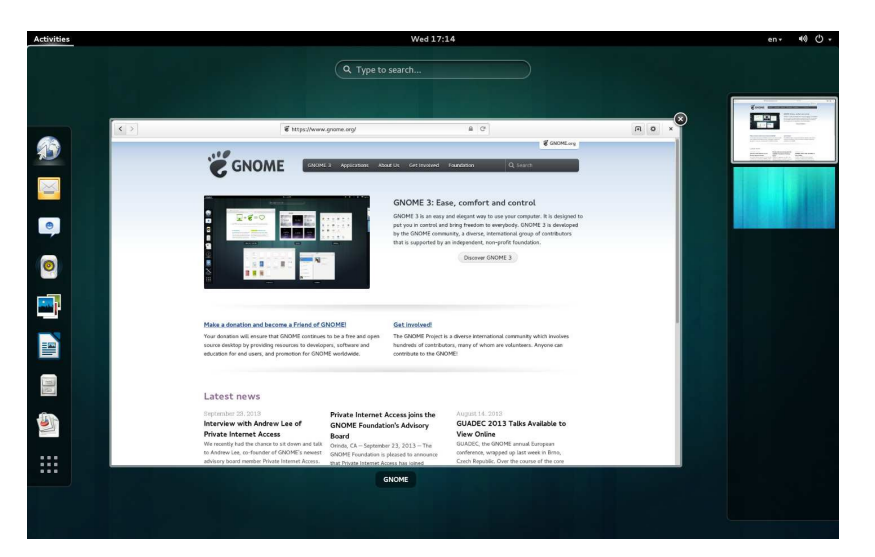

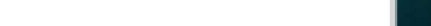

<span id="page-60-0"></span>

[Distros GNU/Linux pour PC](#page-60-0)

#### MATE : User-friendly/esthétique

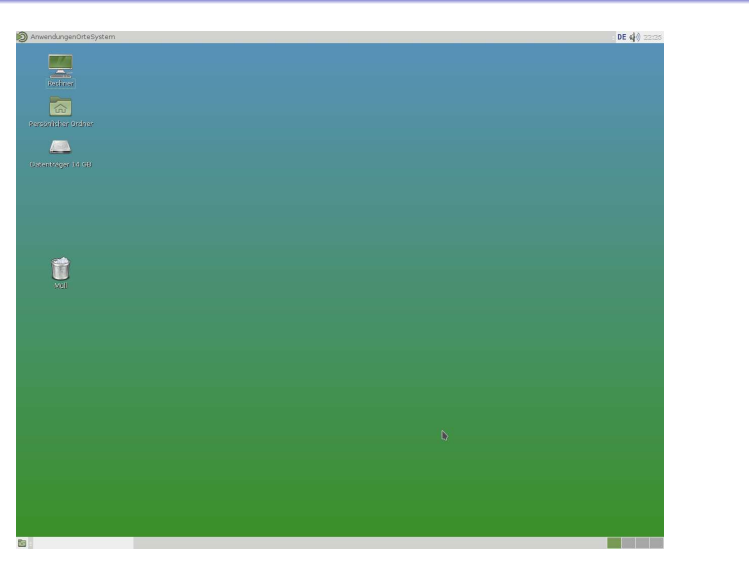

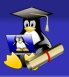

<span id="page-61-0"></span>

[Distros GNU/Linux pour PC](#page-61-0)

#### XFCE : compromis entre rapidité et intégralité

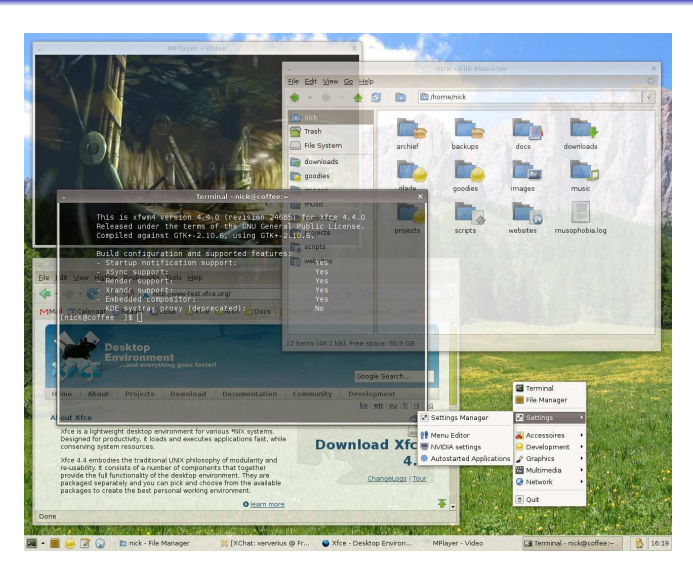

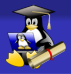

<span id="page-62-0"></span>

[Distros GNU/Linux pour PC](#page-62-0)

#### LXDE : L'un des plus légers

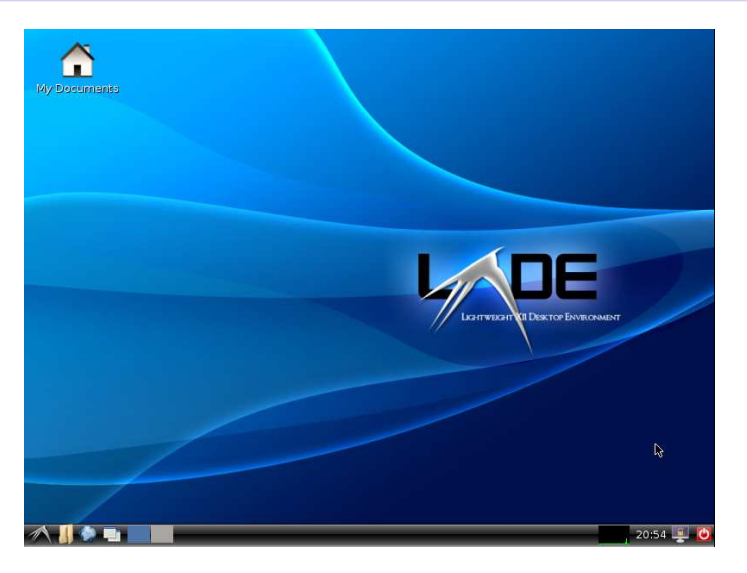

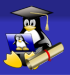

<span id="page-63-0"></span>

[Distros GNU/Linux pour PC](#page-63-0)

#### Différentes distributions GNU/Linux PC

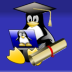

## Questions ?

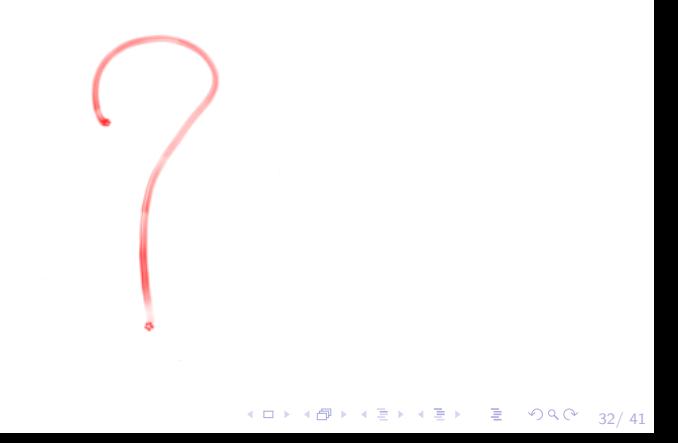

<span id="page-64-0"></span>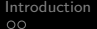

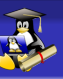

#### [Distros Linux pour Mobiles](#page-64-0)

#### Sous-partie

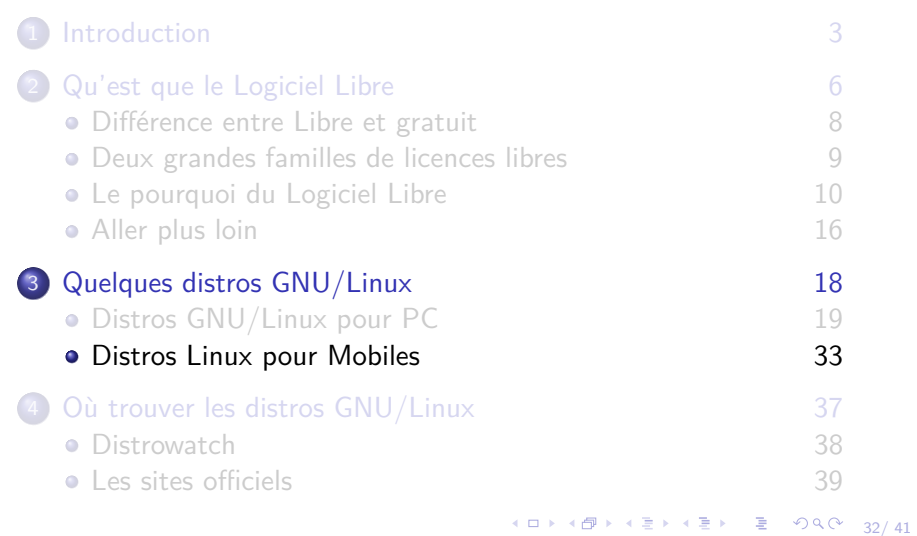

<span id="page-65-0"></span>

33/ 41

[Distros Linux pour Mobiles](#page-65-0)

Du tout-propriétaire aux OS mobiles basés sur Linux

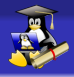

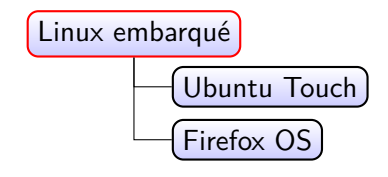

<span id="page-66-0"></span>

4 ロ → 4 @ ▶ 4 블 → 4 블 → 트 → 9 Q Q → 34/41

[Distros Linux pour Mobiles](#page-66-0)

### Ubuntu Touch  $\rightarrow$  un Linux mobile (presque) complet

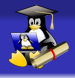

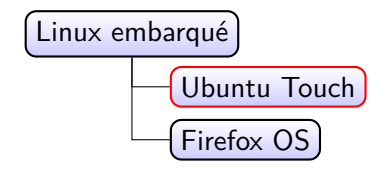

<span id="page-67-0"></span>

35/ 41

[Distros Linux pour Mobiles](#page-67-0)

## Firefox OS → un système pour les "objets connectés"

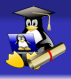

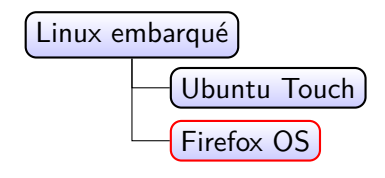

<span id="page-68-0"></span>

[Distros Linux pour Mobiles](#page-68-0)

Différentes distributions GNU/Linux Mobiles

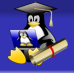

## Questions ?

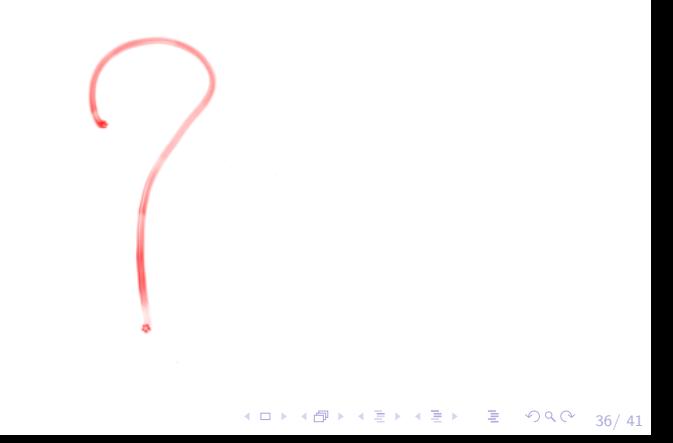

<span id="page-69-0"></span>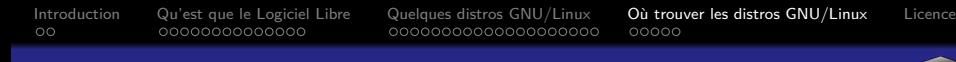

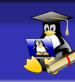

#### Partie

# [Introduction 3](#page-2-0) 2 [Qu'est que le Logiciel Libre 6](#page-7-0) 3 [Quelques distros GNU/Linux 18](#page-47-0) 4 [Où trouver les distros GNU/Linux 37](#page-69-0)

#### Comment choisir une distro GNU/Linux

Critères de choix

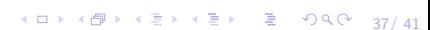

 $\circ$ 

[Introduction](#page-2-0) [Qu'est que le Logiciel Libre](#page-7-0) [Quelques distros GNU/Linux](#page-47-0) [Où trouver les distros GNU/Linux](#page-69-0) [Licence](#page-85-0)

4 ロ → 4 @ ▶ 4 블 → 4 블 → 트 → 9 Q Q → 37/ 41

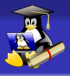

#### Comment choisir une distro GNU/Linux

#### Critères de choix

- L'architecture de sa machine
	- 32 bit : vieux PC (8 ans et plus)
	- 64 bit : PC plus récents (à partir de  $\approx$ 2007)
ΩŌ

[Introduction](#page-2-0) [Qu'est que le Logiciel Libre](#page-7-0) [Quelques distros GNU/Linux](#page-47-0) [Où trouver les distros GNU/Linux](#page-69-0) [Licence](#page-85-0) 00000

4 ロ → 4 @ ▶ 4 블 → 4 블 → 트 → 9 Q Q → 37/ 41

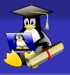

## Comment choisir une distro GNU/Linux

#### Critères de choix

- L'architecture de sa machine
	- 32 bit : vieux PC (8 ans et plus)
	- 64 bit : PC plus récents (à partir de  $\approx$ 2007)
- Les besoins

Type d'utilisations : Bureautique/Internet, créations multimédia, récupération de données, désinfections de virus windows, serveurs

ΩŌ

[Introduction](#page-2-0) [Qu'est que le Logiciel Libre](#page-7-0) [Quelques distros GNU/Linux](#page-47-0) [Où trouver les distros GNU/Linux](#page-69-0) [Licence](#page-85-0)  $00000$ 

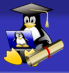

# Comment choisir une distro GNU/Linux

#### Critères de choix

- L'architecture de sa machine
	- 32 bit : vieux PC (8 ans et plus)
	- 64 bit : PC plus récents (à partir de  $\approx$ 2007)
- Les besoins

Type d'utilisations : Bureautique/Internet, créations multimédia, récupération de données, désinfections de virus windows, serveurs

– Choix du bureau

Il existe plusieurs environnements graphiques Le choix se fait en fonction de ses préférences, mais aussi de la puissance de sa machine

<span id="page-74-0"></span>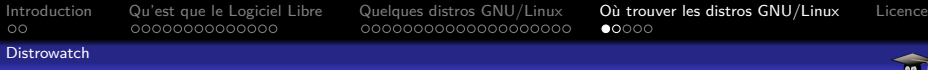

# Sous-partie

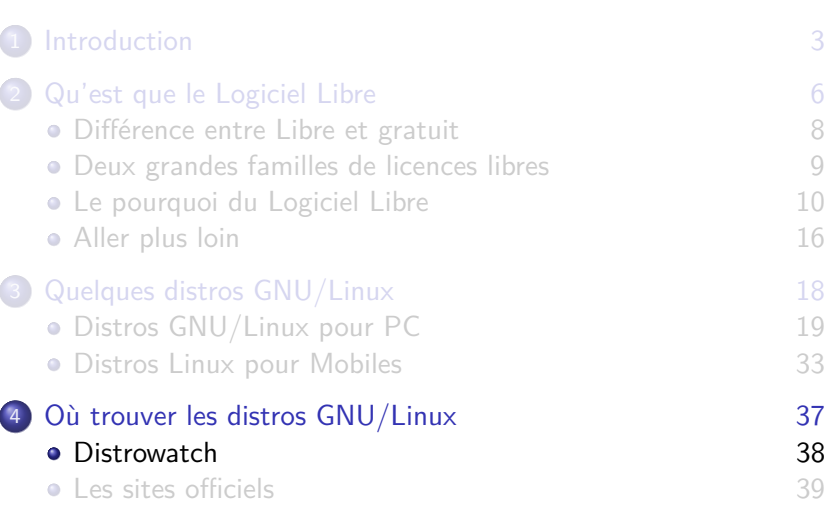

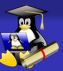

<span id="page-75-0"></span>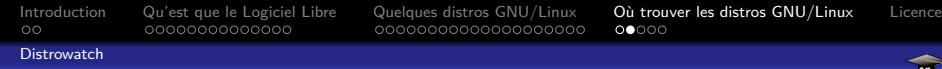

#### L'annuaire des distros GNU/Linux

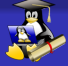

4 ロ ▶ 4 @ ▶ 4 할 ▶ 4 할 ▶ → 할 → 9 Q O + 38/ 41

Le site [distrowatch.com](http://distrowatch.com/index.php?language=FR) centralise les principales caractéristiques de la plupart des distributions GNU/Linux (et \*BSD)

#### <span id="page-76-0"></span>L'annuaire des distros GNU/Linux

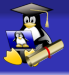

Le site [distrowatch.com](http://distrowatch.com/index.php?language=FR) centralise les principales caractéristiques de la plupart des distributions GNU/Linux (et \*BSD)

Une description

38/ 41

#### <span id="page-77-0"></span>L'annuaire des distros GNU/Linux

Le site [distrowatch.com](http://distrowatch.com/index.php?language=FR) centralise les principales caractéristiques de la plupart des distributions GNU/Linux (et \*BSD)

- Une description
- Le type de processeur (architecture)

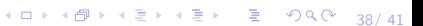

# <span id="page-78-0"></span>L'annuaire des distros GNU/Linux

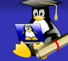

38/ 41

Le site [distrowatch.com](http://distrowatch.com/index.php?language=FR) centralise les principales caractéristiques de la plupart des distributions GNU/Linux (et \*BSD)

- Une description
- Le type de processeur (architecture)
- Les différents bureaux disponibles

# <span id="page-79-0"></span>L'annuaire des distros GNU/Linux

Le site [distrowatch.com](http://distrowatch.com/index.php?language=FR) centralise les principales caractéristiques de la plupart des distributions GNU/Linux (et \*BSD)

Une description

Le type de processeur (architecture)

Les différents bureaux disponibles

Les types d'utilisations

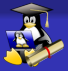

# <span id="page-80-0"></span>L'annuaire des distros GNU/Linux

Le site [distrowatch.com](http://distrowatch.com/index.php?language=FR) centralise les principales caractéristiques de la plupart des distributions GNU/Linux (et \*BSD)

Une description

Le type de processeur (architecture)

Les différents bureaux disponibles

Les types d'utilisations

Site officiel

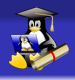

4 ロ ⊁ 4 @ ▶ 4 할 ⊁ 4 할 ⊁ \_ 할 \_ ⊙ Q Q ^ \_38/ 41

# <span id="page-81-0"></span>L'annuaire des distros GNU/Linux

Le site [distrowatch.com](http://distrowatch.com/index.php?language=FR) centralise les principales caractéristiques de la plupart des distributions GNU/Linux (et \*BSD)

Une description

Le type de processeur (architecture)

Les différents bureaux disponibles

Les types d'utilisations

Site officiel

...

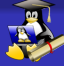

38/ 41

<span id="page-82-0"></span>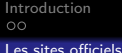

Sous-partie

[Introduction](#page-2-0) [Qu'est que le Logiciel Libre](#page-7-0) [Quelques distros GNU/Linux](#page-47-0) [Où trouver les distros GNU/Linux](#page-69-0) [Licence](#page-85-0)

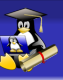

38/ 41

# [Introduction 3](#page-2-0) 2 [Qu'est que le Logiciel Libre 6](#page-7-0) • Différence entre Libre et gratuit and a service service service service service service service service service service service service service service service service service service service service service service serv • [Deux grandes familles de licences libres 9](#page-19-0) **•** [Le pourquoi du Logiciel Libre 10](#page-23-0) • [Aller plus loin 16](#page-44-0) [Quelques distros GNU/Linux 18](#page-47-0) • [Distros GNU/Linux pour PC 19](#page-49-0) • [Distros Linux pour Mobiles 33](#page-64-0) 4 [Où trouver les distros GNU/Linux 37](#page-69-0) [Distrowatch 38](#page-74-0) o [Les sites officiels 39](#page-82-0) K ロ ▶ K 個 ▶ K 글 ▶ K 글 ▶ │ 글 │ K 9 Q Q

#### <span id="page-83-0"></span>Comment se procurer une distro GNU/Linux

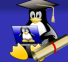

Allez sur le site officiel et téléchargez<sup>1</sup> « l'image » d'installation, puis la graver sur un CD/DVD ou la copier sur une clé USB bootable <sup>2</sup>

<sup>1.</sup> Privilégiez le téléchargement par torrent

<sup>2.</sup> Avec un outil dédié, pour permettre à l'ordinateur de démarrer sur la clé

<span id="page-84-0"></span>

4 ロ ▶ 4 @ ▶ 4 할 ▶ 4 할 ▶ 그럴 → 9 의 이 40/41

[Les sites officiels](#page-84-0)

## Où et comment se procurer GNU/Linux

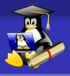

# Questions ?

<span id="page-85-0"></span>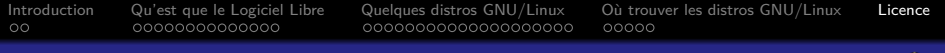

#### Licence du document

Ce document est diffusé sous licence libre **[Creative Commons](https://creativecommons.org/licenses/by-sa/4.0/deed.fr)**

**[Attribution-ShareAlike 4.0](https://creativecommons.org/licenses/by-sa/4.0/deed.fr)**

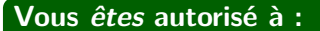

- X **Partager** Copier, distribuer et communiquer le matériel par tous moyens et sous tous formats.
- X **Adapter** Remixer, transformer et créer à partir du matériel pour toute utilisation, y compris commerciale.

#### **Vous n'êtes pas autorisé à :**

× **Changer la licence** – Toute œuvre dérivée (ou copie de ce document tel quel), doit obligatoirement inclure une copie de la licence CC By-SA 4.0, ou un lien vers celle-ci.

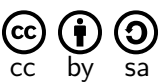

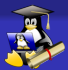